# CODEX

#### Semantic Knowledge-Based-Engineering

## **MODPROD**

15th MODPROD Workshop on Model-Based **Cyber-physical Product Development** 

Linköping University, February 3-4, 2021 www.modprod.se

### Knowledge for Tomorrow

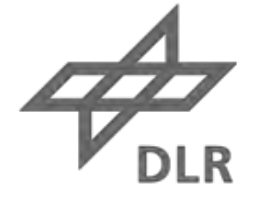

#### **Presentation contents**

- Challenges in aircraft design
- The Codex framework
- How can the new approach improve modelling and collaboration?

• Outlook

### **Aircraft design challenges**

#### A complex design problem

- Multi-domain and multi-fidelity
- High amount of stakeholders involved

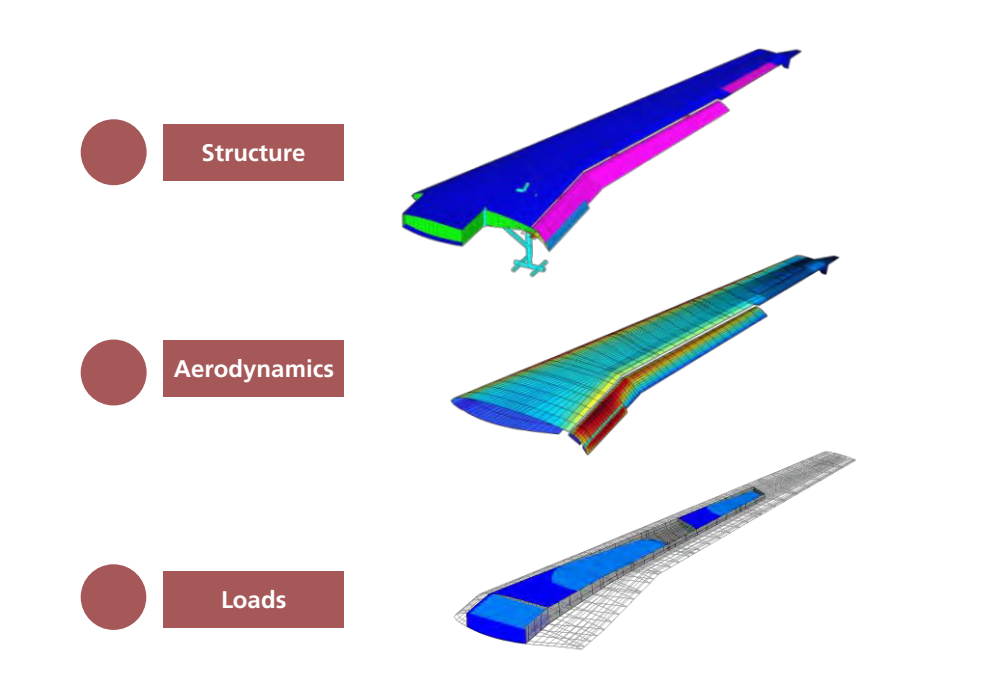

#### High amount of legacy models available

- Legacy: monolithic, difficult to maintain and adapt to everchanging requirements
- SotA: OOP yet difficult to integrate with other tools

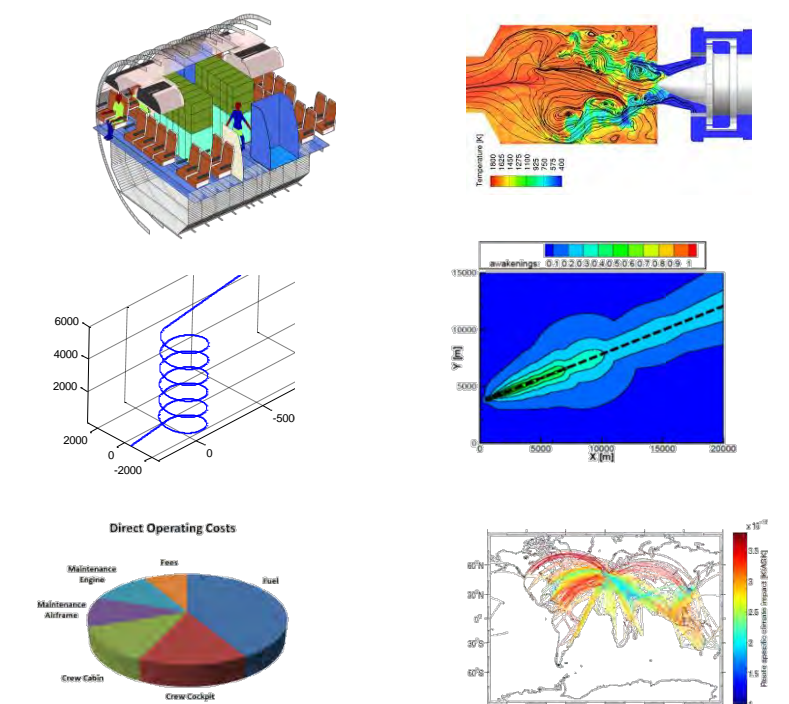

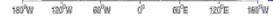

#### **Collaboration in aircraft design – can it be improved?**

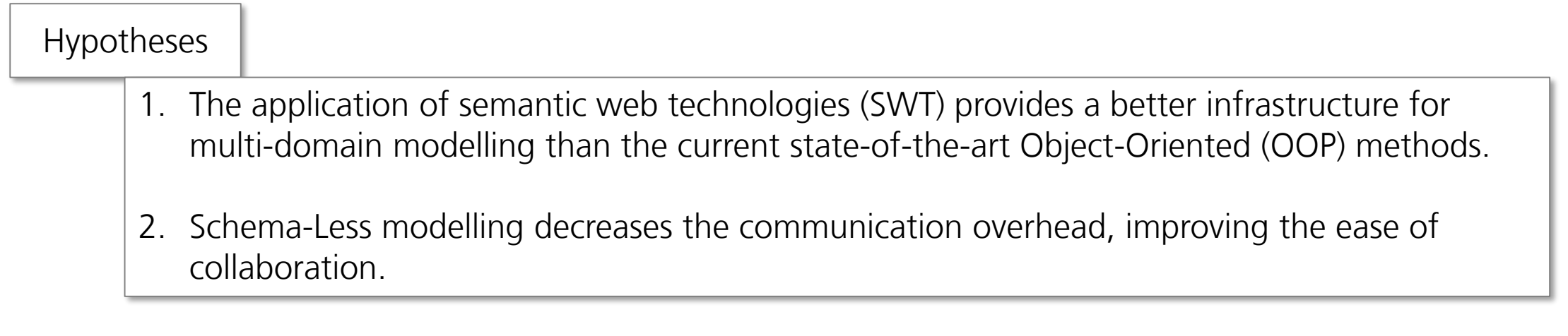

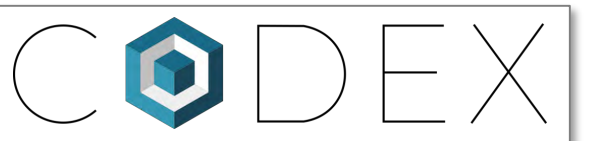

The aim of the Codex framework is to provide a **knowledge-formalization** and **execution environment** that reflects the graph structure of an effective collaborative environment.

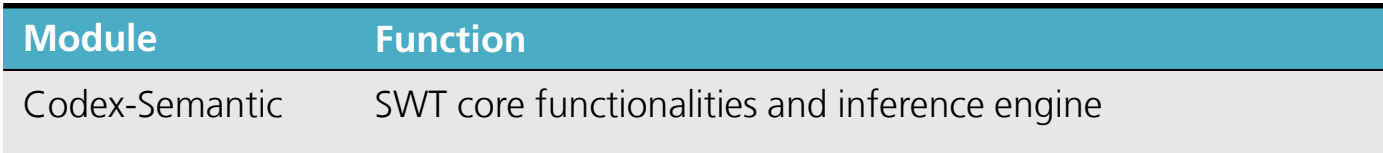

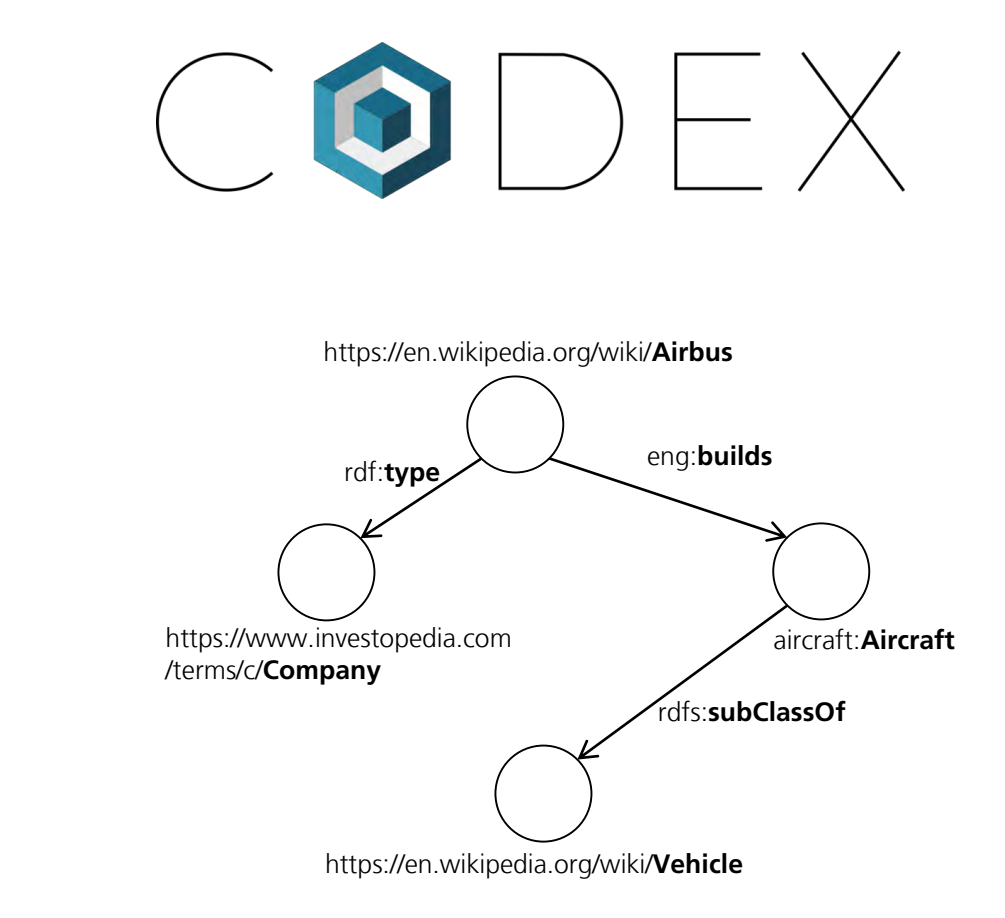

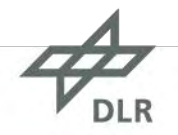

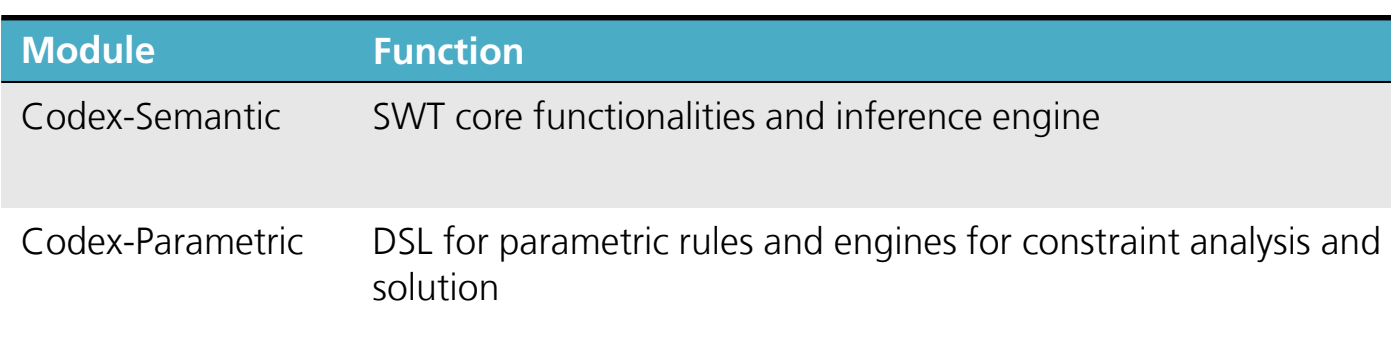

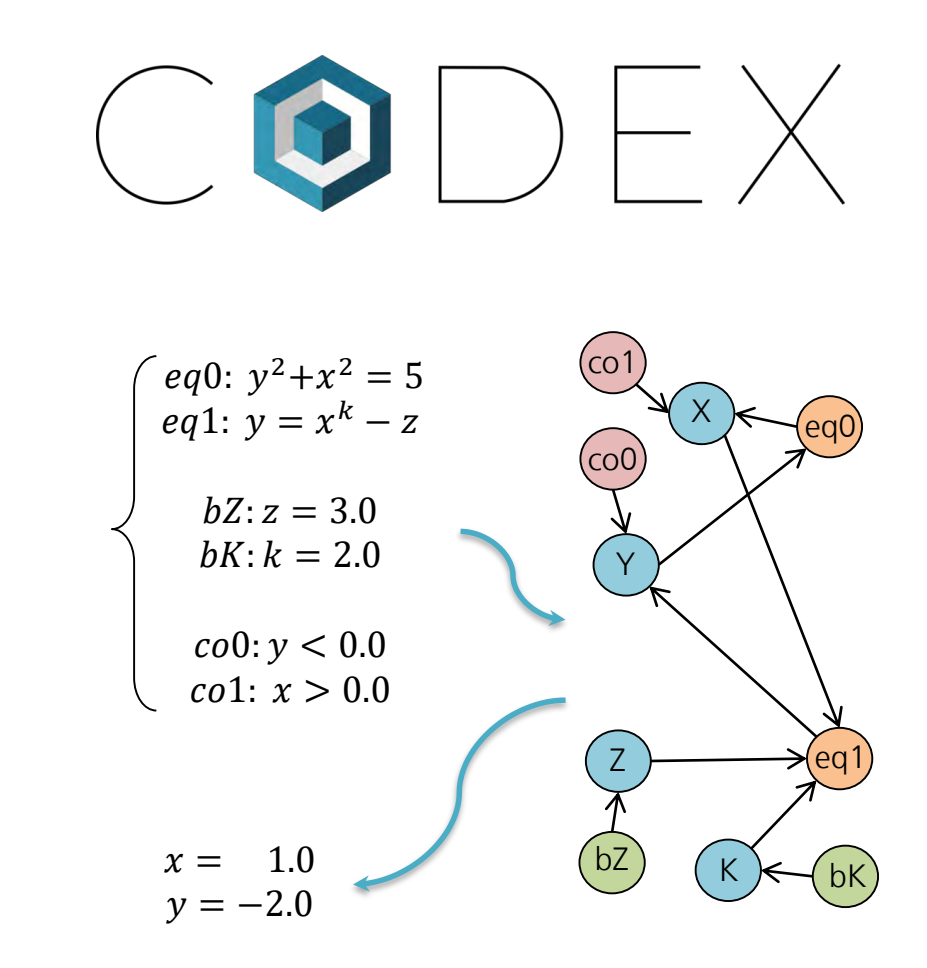

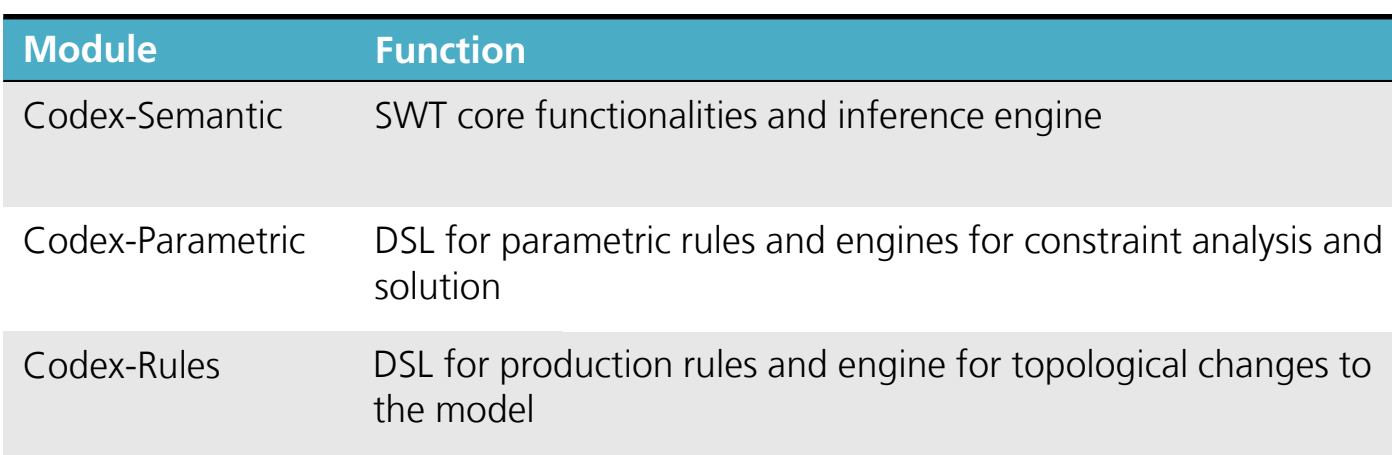

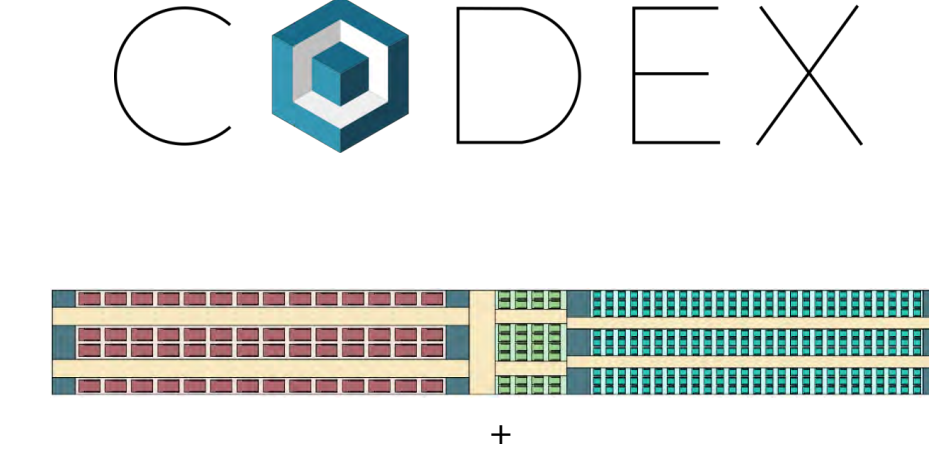

Rule 1: If (…) then (add lavatories) Rule 2: if (…) then (add emergency exits)

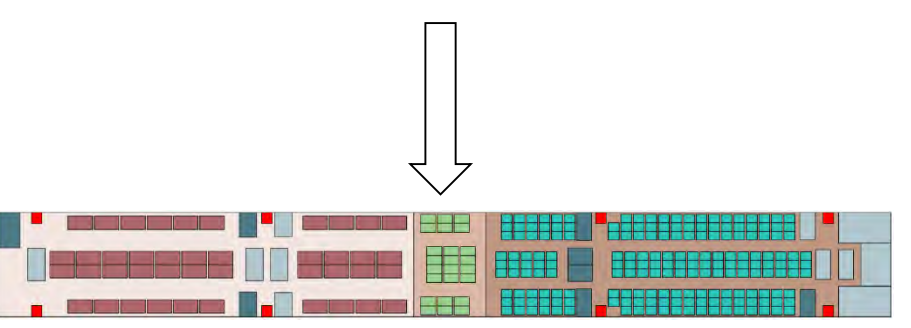

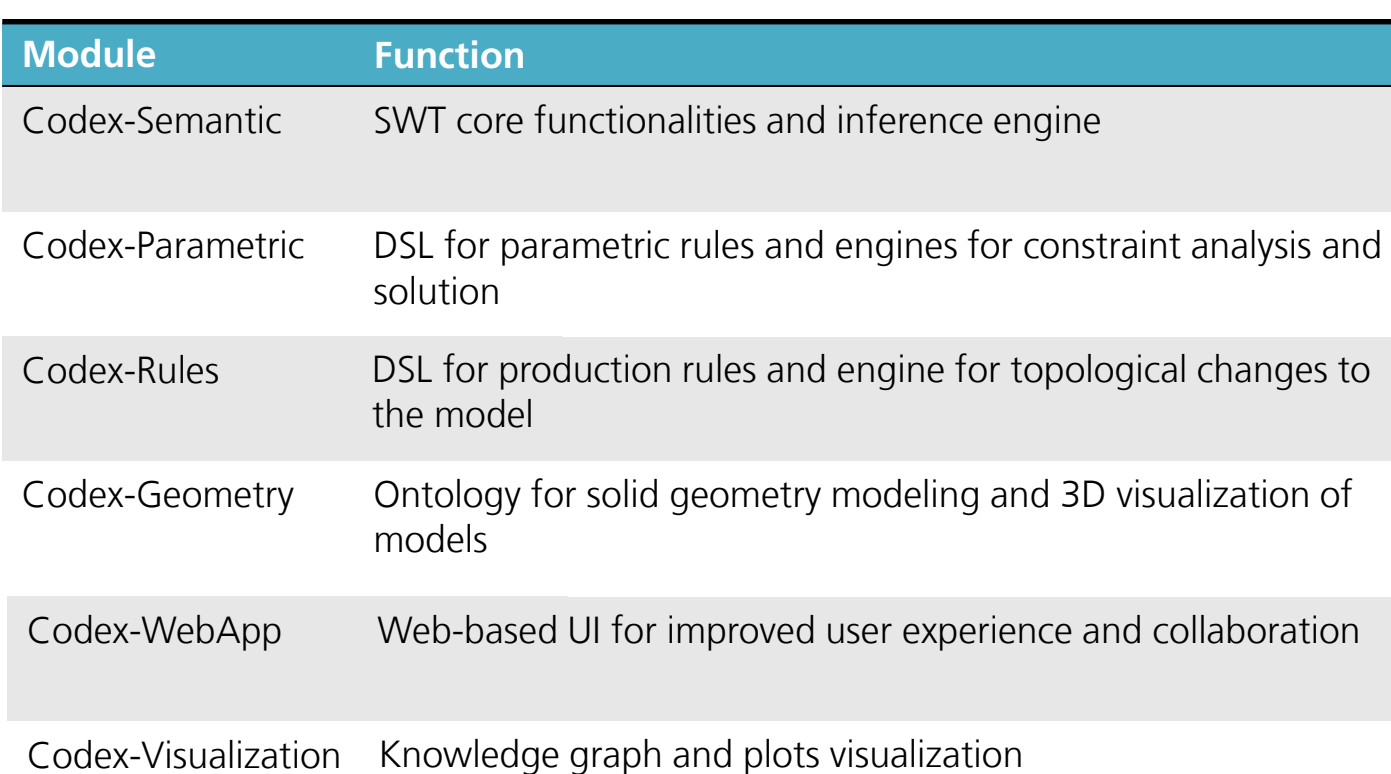

…

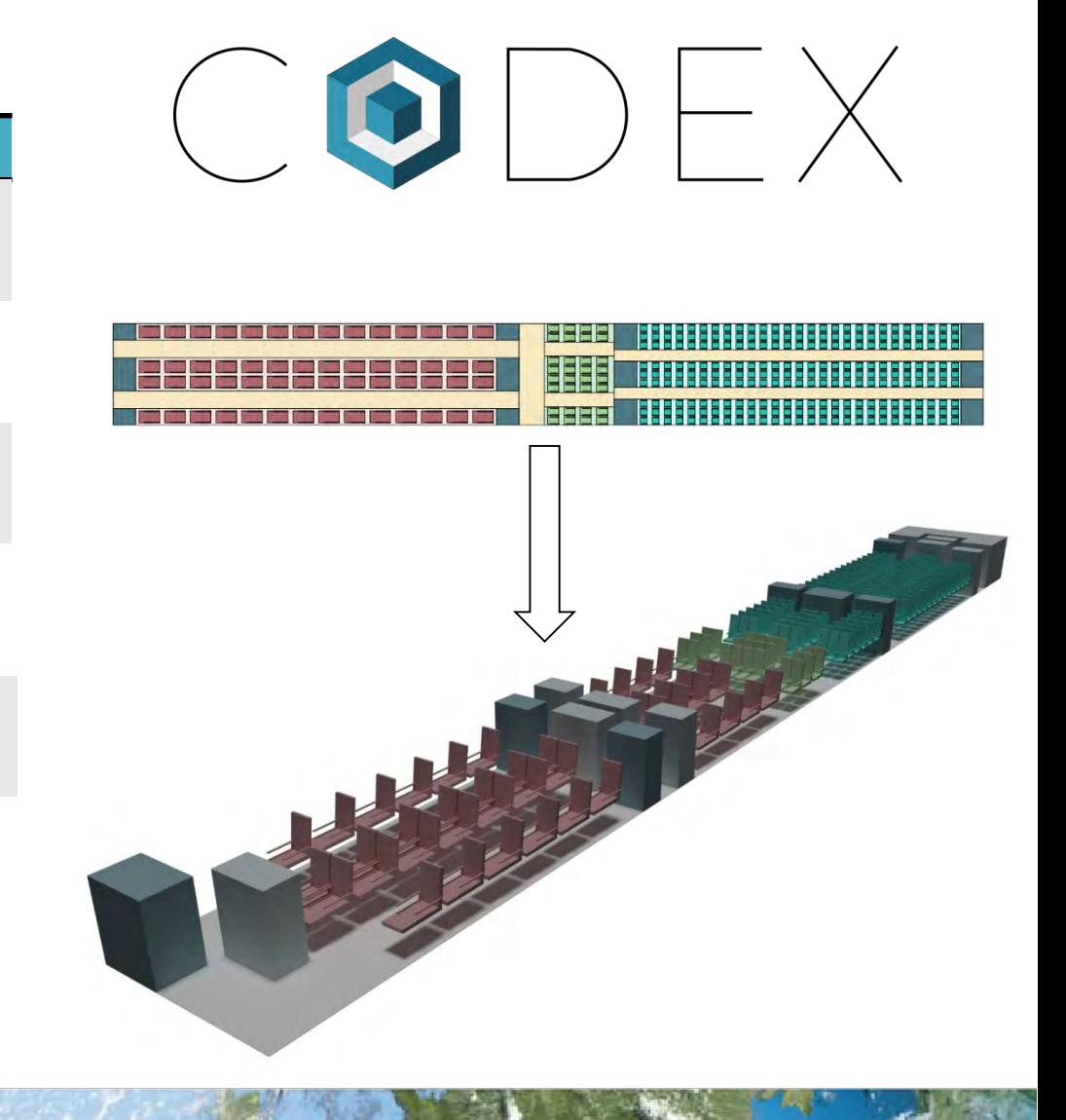

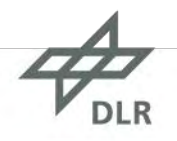

#### **Challenge 1: Modelling configurations**

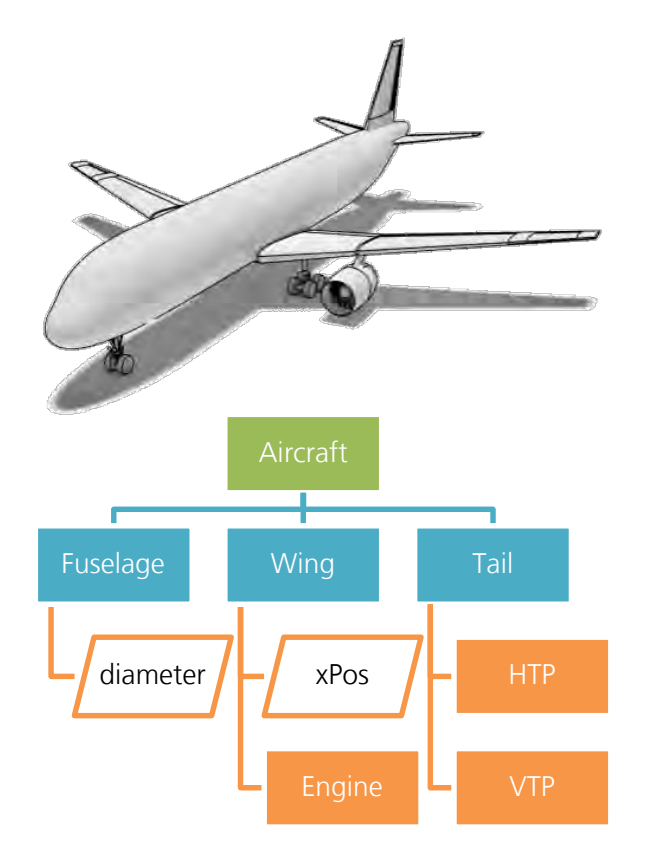

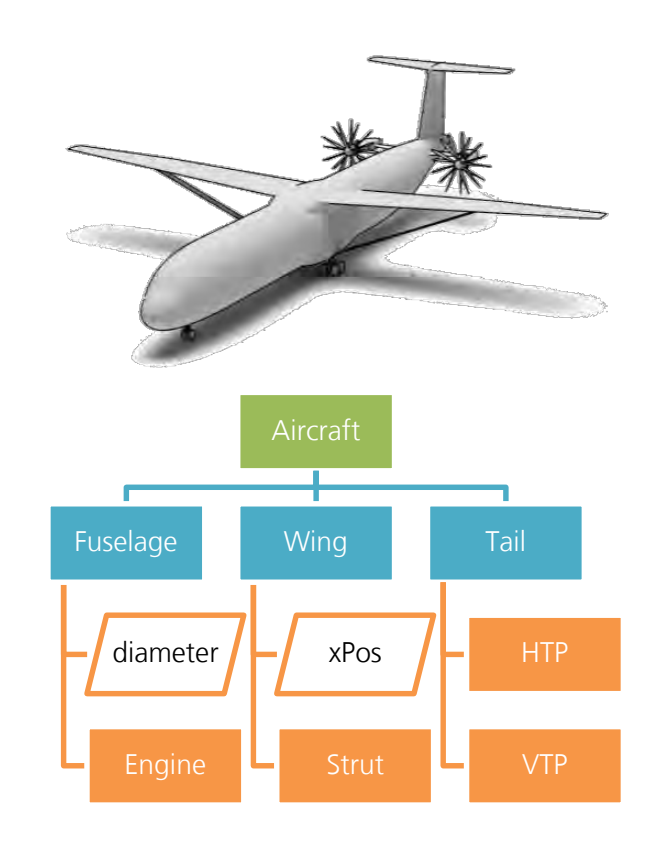

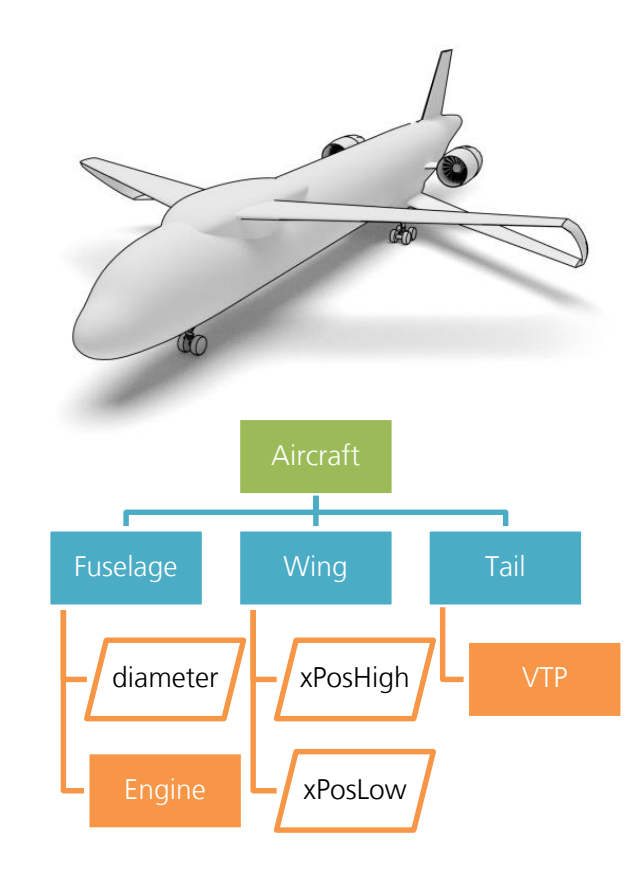

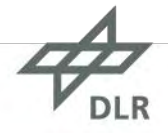

#### **Creating Configurations – using the OOP paradigm Step 1 – Create the Class hierarchy**

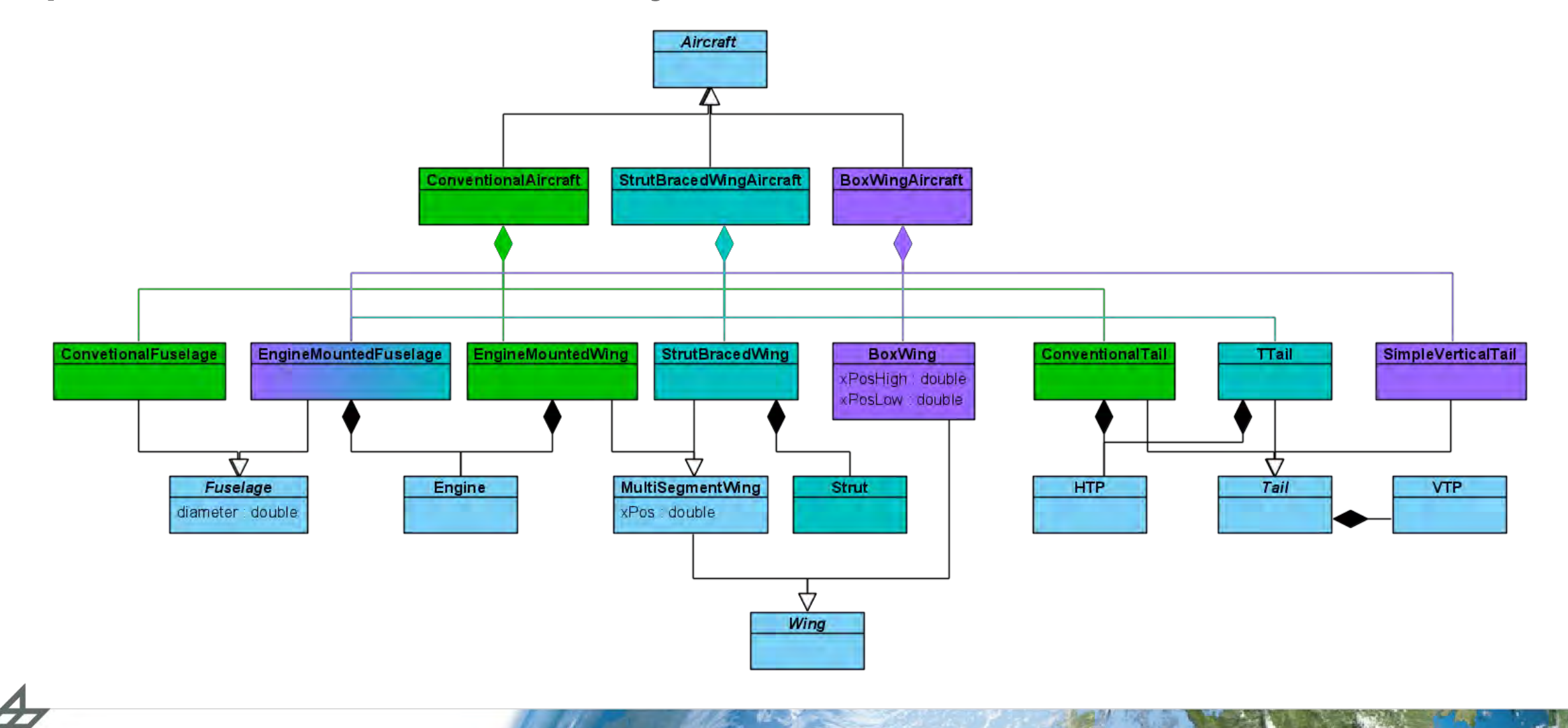

#### **Creating Configurations – using the OOP paradigm Step 2 – Create an instance of the model**

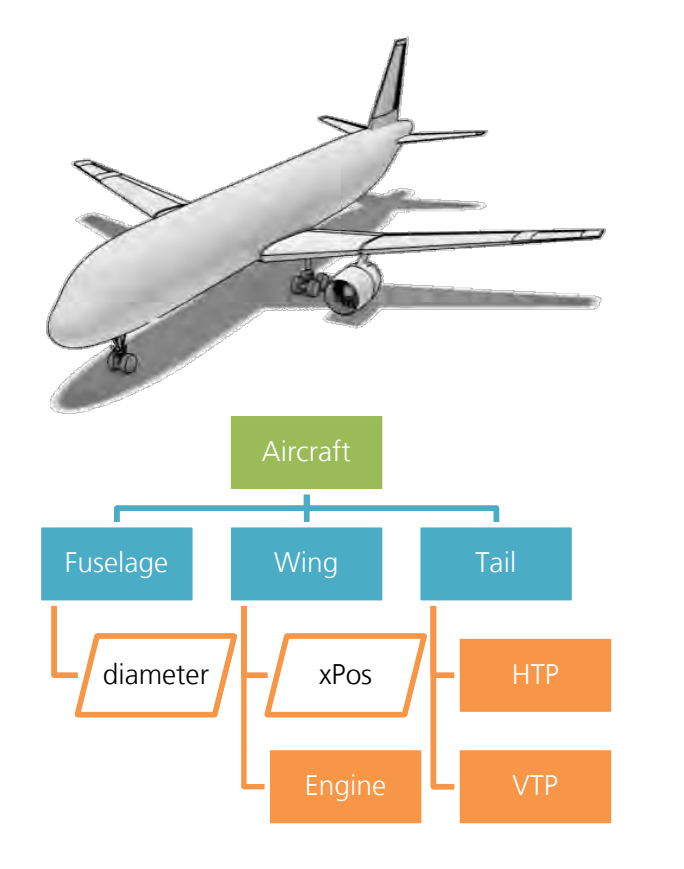

```
val aircraft = ConventionalAircraft()
aircraft.fuselage = ConventionalFuselage()
aircraft.fuselage.diameter = 4.0
aircraft.wing = EngineMountedWing()
aircraft.wing.xPos = 15.0
aircraft.wing.engine = Engine()
aircraft.tail = ConventionallTail()aircraft.tail.htp = HTP()aircraft.tail. vtp = VTP()
```
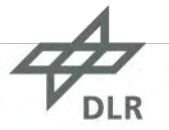

#### **Creating Configurations – using the OOP paradigm Step 2 – Create an instance of the model**

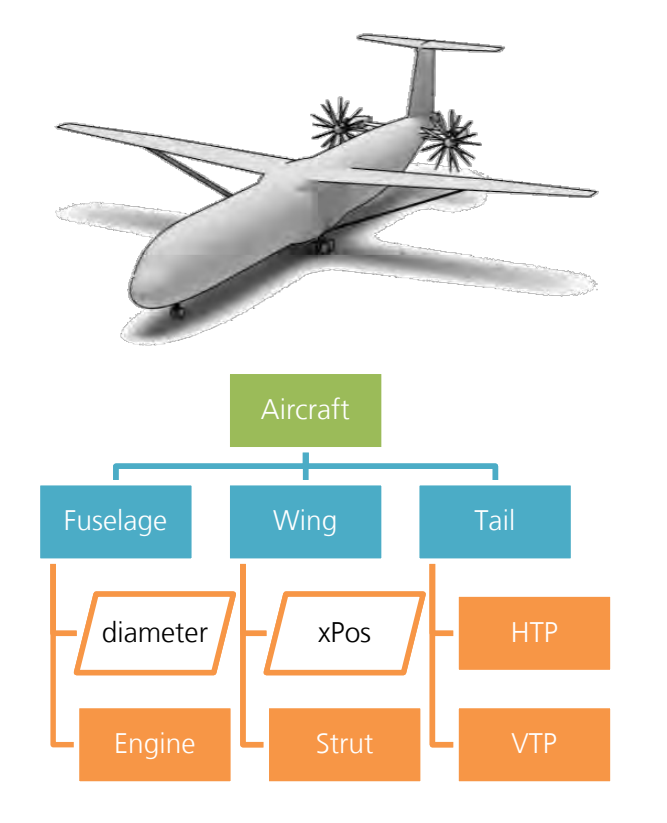

```
val aircraft = StrutBracedWingAircraft()
aircraft.fuselage = EngineMountedFuselage()
aircraft.fuselage.diameter = 4.0
aircraft.fuselage.engine = Engine()
aircraft.wing = StrutBracedWing()
aircraft.wing.xPos = 15.0
aircraft.wing.strut = Strut()
aircraft.tail = TTail()aircraft.tail.htp = HTP()aircraft.tail. vtp = VTP()
```
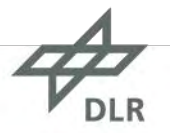

#### **Creating Configurations – using the OOP paradigm Step 3 – Apply design rules**

```
if (aircraft is ConventionalAircraft) {
   ...
} else if (aircraft is StrutBracedWingAircraft) {
   ...
} else if (aircraft is BoxWingAircraft) {
   ...
}
if (aircraft.wing is MultiSegmentWing) {
    if (aircraft.wing is EngineMountedWing) {
      ...
    } else if (aircraft.wing is StrutBracedWing) {
      ...
    }
} else if (aircraft.wing is BoxWing) {
   ...
}
```
The set of design rules need to cover ALL possible cases explicitly

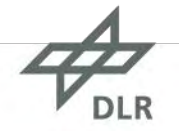

#### **Creating Configurations – using SWT approach Step 1 – Declare the properties and individuals you need**

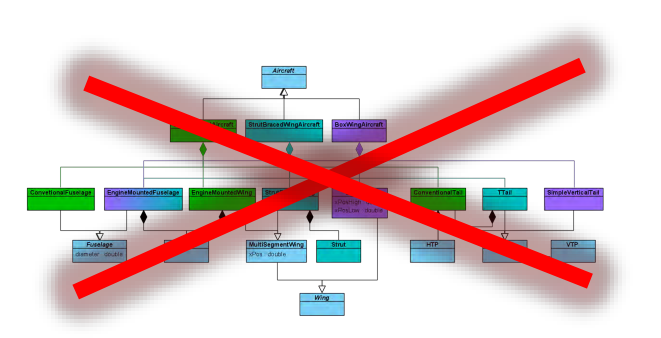

val hasPart = ObjectProperty("hasPart")

- val diameter = DataProperty("diameter")
- val xPos = DataProperty("xPos") val xPosHigh = DataProperty("xPosHigh")
- val xPosLow = DataProperty("xPosLow")
- val aircraft = Individual("aircraft") val fuselage = Individual("fuselage") val wing = Individual("wing") val  $htp = Individual("htp")$ val  $vtp = Individual("vtp")$ val  $tail$  = Individual("tail")
- 
- val engine = Individual("engine")

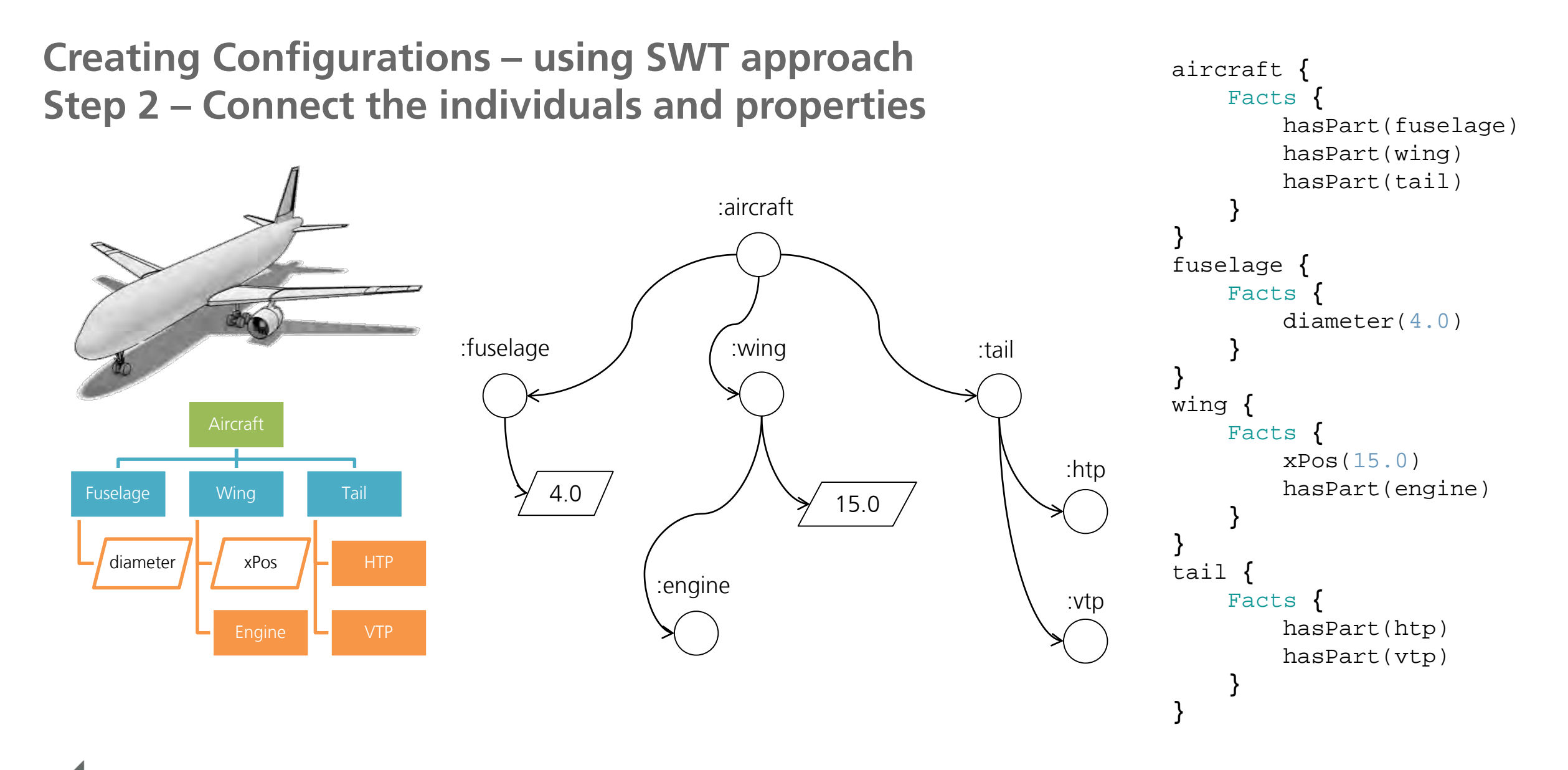

$$
\mathcal{A}_{\text{DLR}}^{\prime}
$$

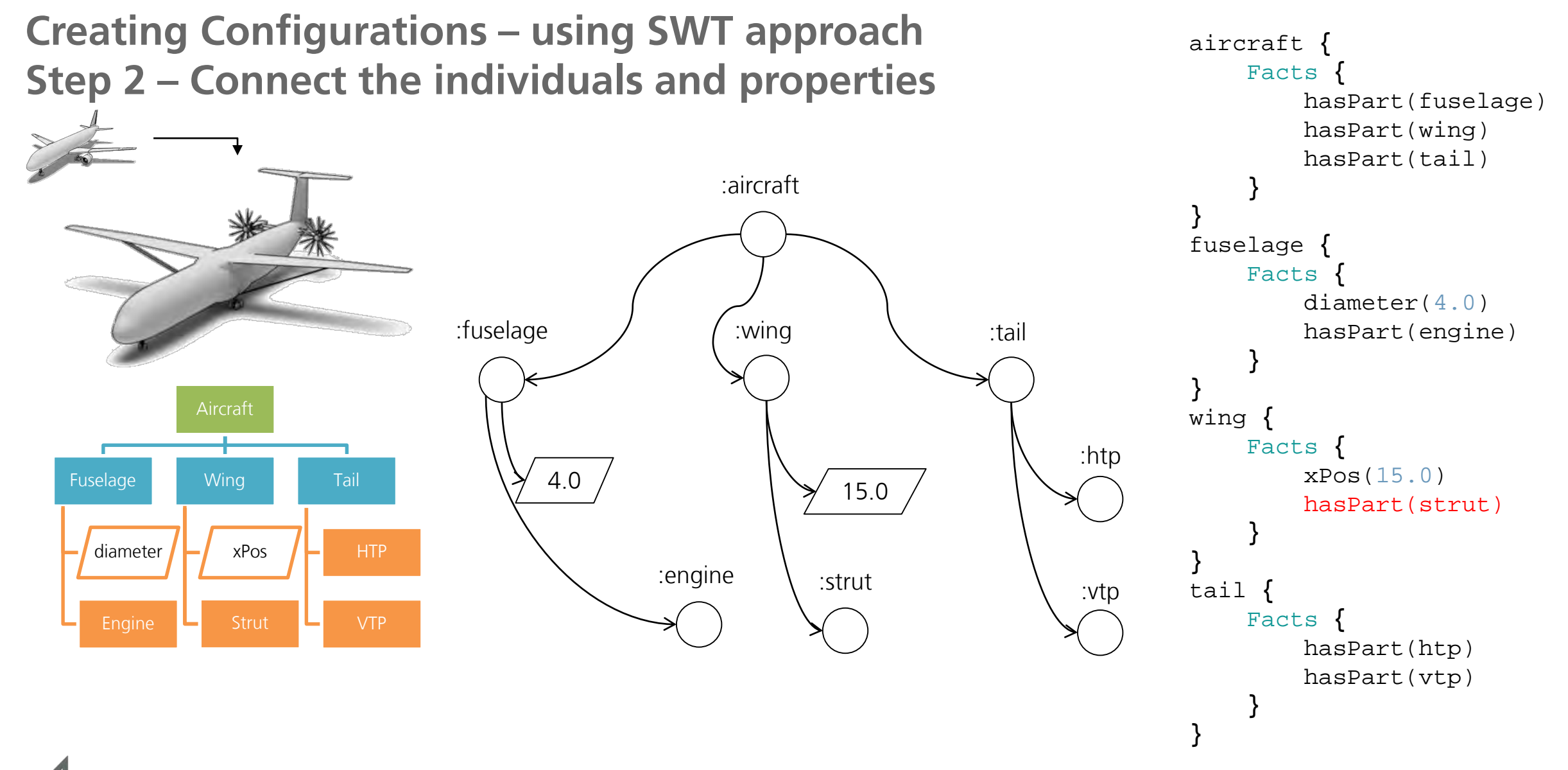

$$
\overrightarrow{\mathcal{L}_{\text{DLR}}}
$$

#### **Creating Configurations – using SWT approach Step 3 – Creating classes … only if needed**

• Classes give specific meaning to individuals

- Classes don't need to have a name  $\rightarrow$  Anonymous Classes
- One can easily create classes using set-theory

```
val Wing = Class("Wing")
val myWing = Individual("myWing") {
    Types(Wing)
}
val anonClass = hasPart some Engine
Wing and Fuselage
Wing or Fuselage
Wing and not(Fuselage)
```
### **Creating Configurations – using SWT approach Step 4 – Apply design rules**

- No need for covering the complete permutation of design rule sets (IF…THEN…ELSE…)
- Design rules are applied to an individual corresponding to a specific Class or sub-graph
- This makes rules easily exchangeable  $\rightarrow$  They are declarative, not procedural

```
hasPart some Engine {
     // apply some rule to everything that
     // has an Engine
}
Wing that (hasPart some Strut) {
     // apply some rule to
     // all StrutBracedWings
}
                                      } else if (aircraft is StrutBracedWingAircraft) {
                                        ...
                                      } else if (aircraft is BoxWingAircraft) {
                                        ...
                                      }
                                     if (aircraft.wing is M_{\text{N}} (SegmentWing)
                                        if (aircraft.wing is EngineMountedWing)
                                           ...
                                                arcraft.wing is soutBracedWing)
                                           ...
                                        }
                                      else if (aircraft.wing is BoxWing)
                                        ...
                                      }
```
if (aircraft is ConventionalAircraft) {

...

$$
\overrightarrow{\mathcal{P}_{\text{DLR}}}
$$

#### **Challenge 2: Balancing collaboration and modelling needs**

**Multi-Domain Modelling** demands a high degree of **abstraction** for easy cross-domain integration.

**Domain-Specific Modelling** demands high **expressivity** to make the modelling task easy for that domain.

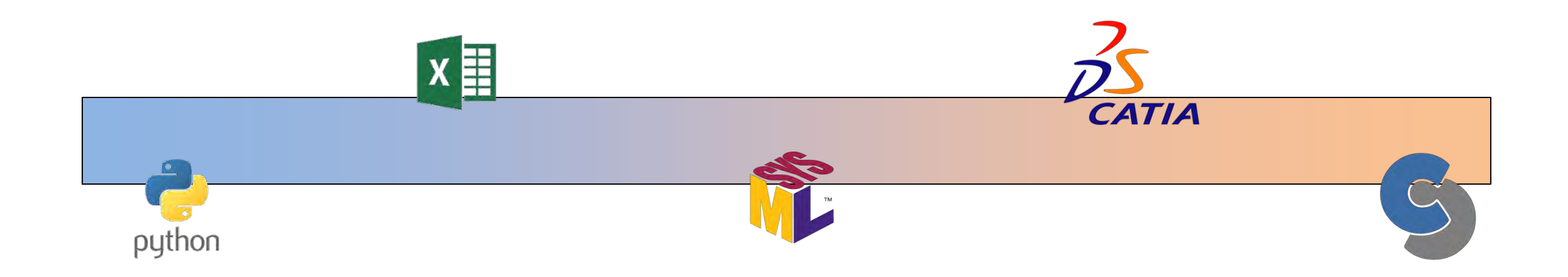

For effective collaboration the modelling approach should cover the entire spectrum

#### **Collaboration and Modelling** Language layers

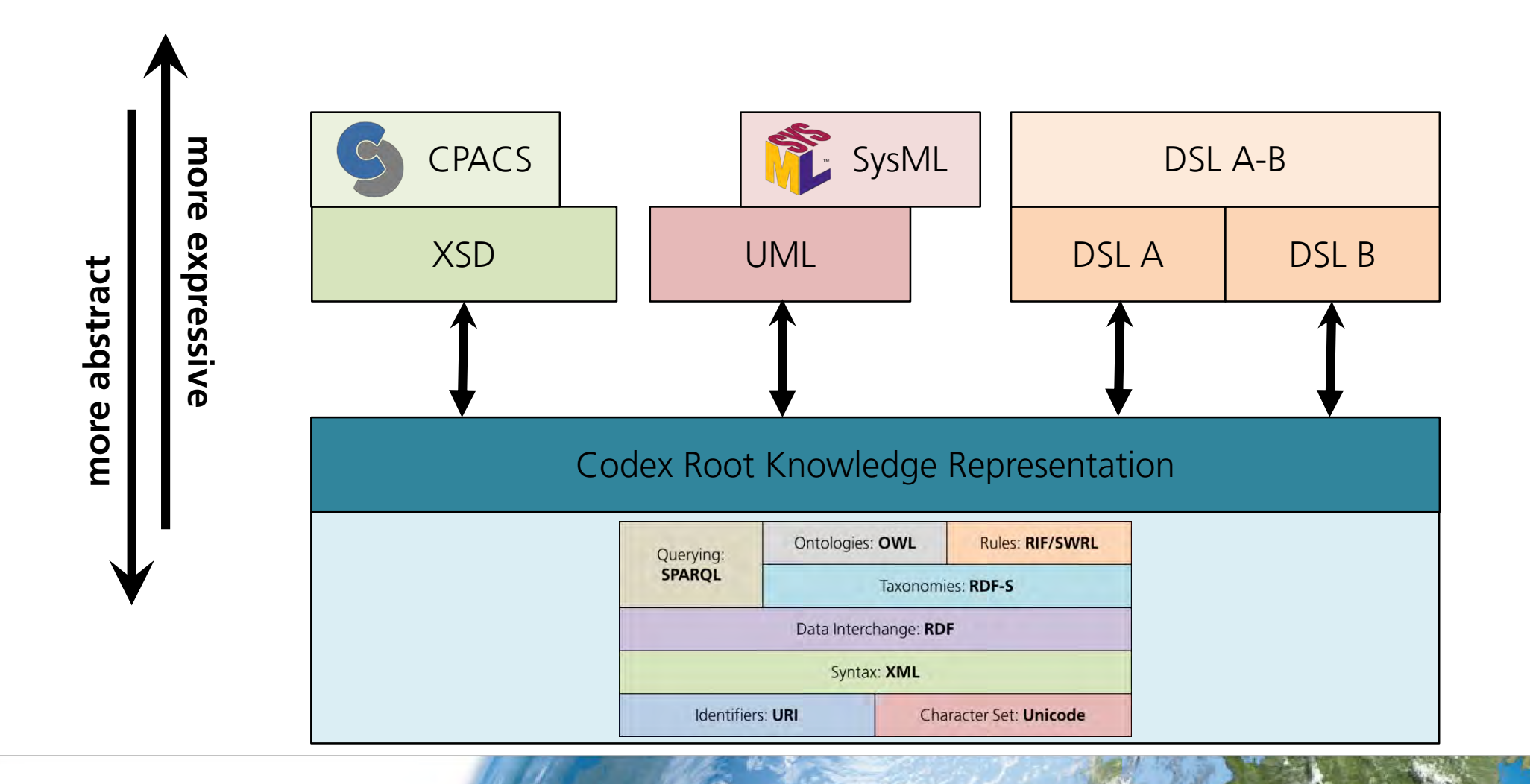

#### **Challenge 3: Multi-Domain Collaboration**

**Legacy: document based approach Current: model-based using common schema**

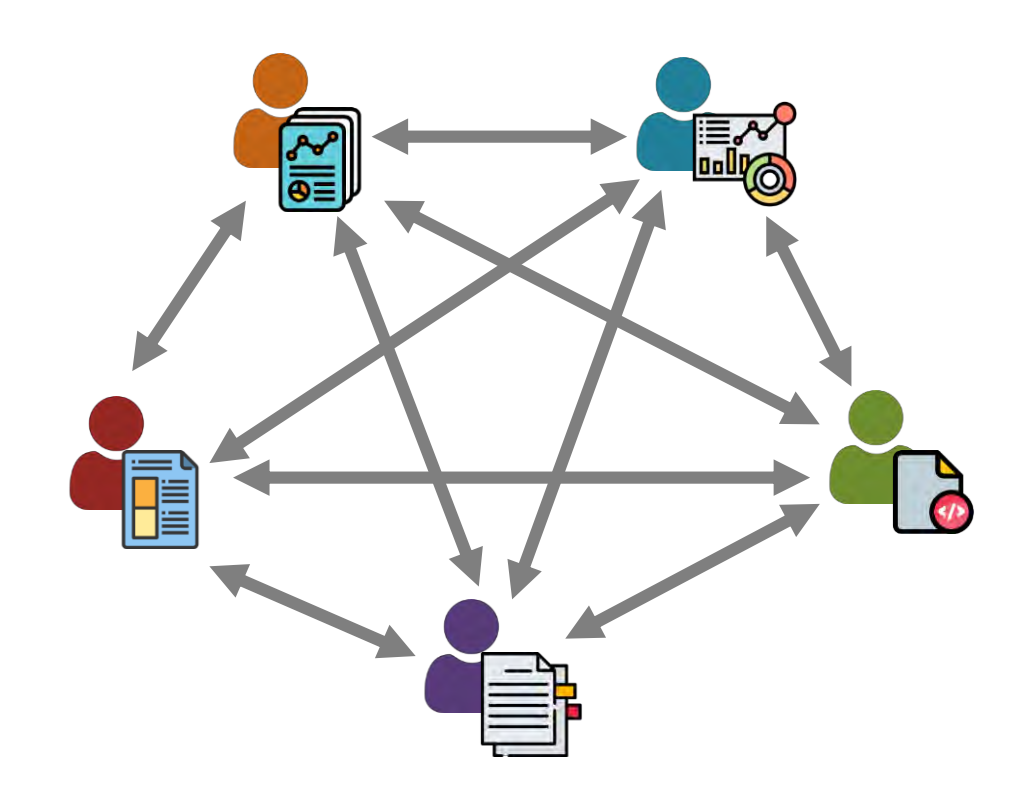

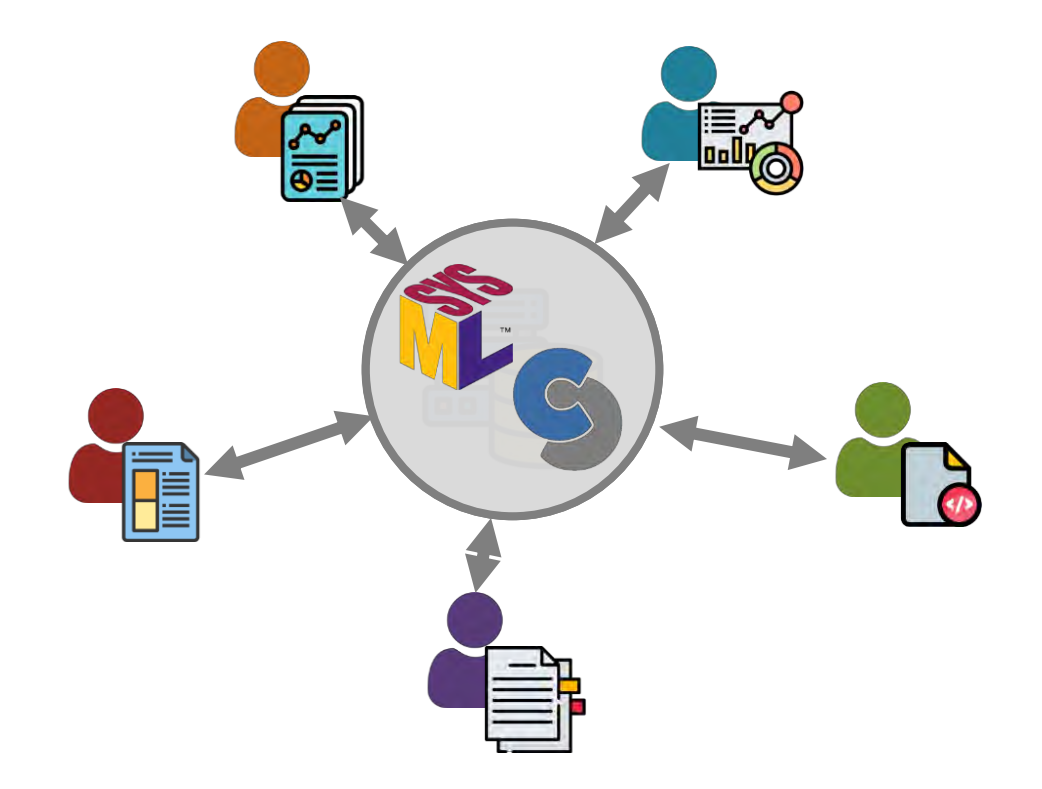

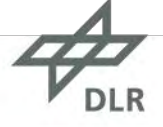

#### **Collaboration in aircraft design Data Federation**

#### **Schema-Based integration Schema-Less integration**

- $\frac{1}{2}$  Straightforward tool integration
- Too rigid for highly dynamic knowledge formalization phase
- All stakeholders must agree on the common schema

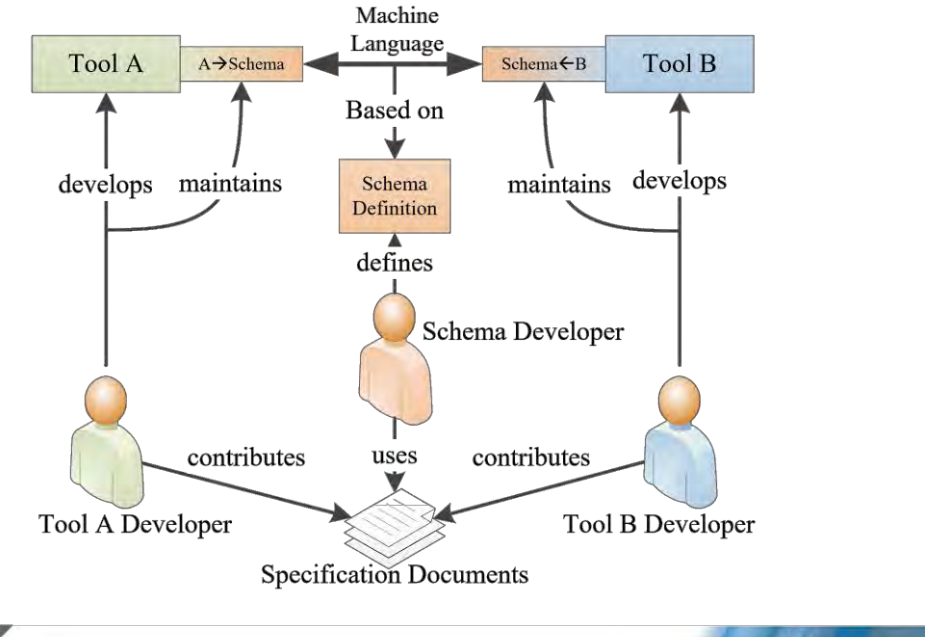

- $\left\lfloor -\right\rfloor$  Domain experts model their knowledge independently
- Model integrators link domain-specific models using the 45 expressive power of SWT
- Requires change of mindset, not straightforward

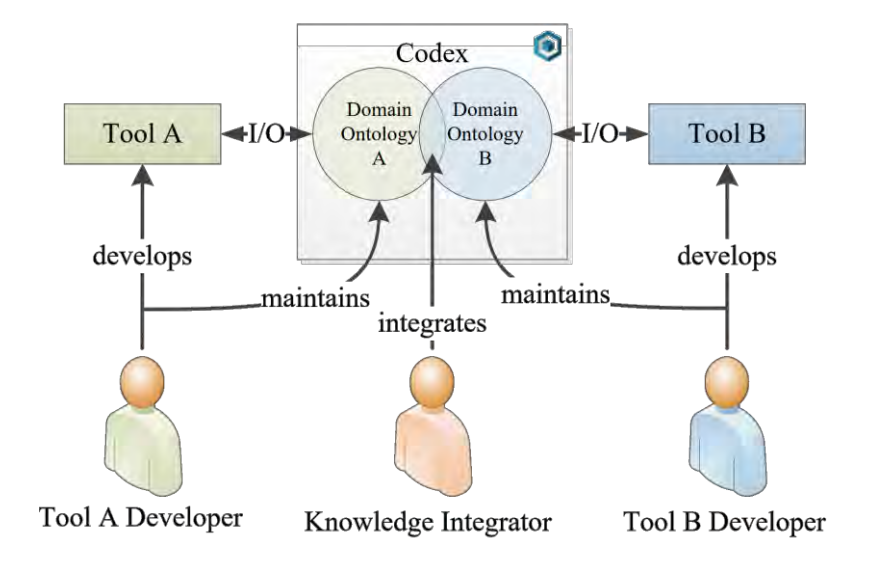

#### **Outlook**

- Integrating with other languages and software eco-systems
- Create new KBE tools using the Codex framework
- Managing scalability and complexity
- Developing a collaborative web application for knowledge engineering and integration

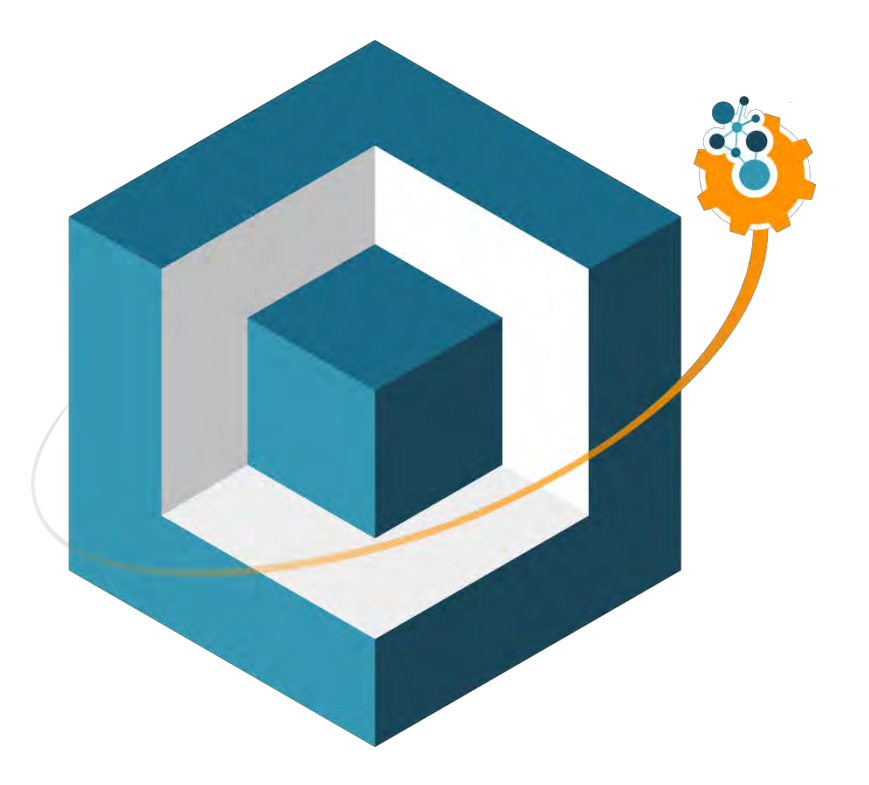

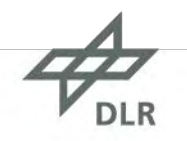

**Semantic Knowledge-Based-Engineering: The Codex Framework** 

J. Zamboni<sup>1</sup><sup>®</sup>ª, A. Zamfir<sup>1</sup><sup>®</sup> and E. Moerland<sup>1</sup><sup>®</sup>

<sup>1</sup> Institute of System Architectures in Aeronautics, German Aerospace Center, Hamburg, Germany {Jacopo.Zamboni, Arthur.Zamfir, Erwin.Moerland}@dlr.de

Knowledge-Based Engineering, Object-Oriented Programming, Semantic Web Technologies, Collaboration, Keywords: Complex-System Development, Collaborative Engineering.

Abstract: The development of complex systems within multi-domain environments requires an effective way of capturing, sharing and integrating knowledge of the involved experts. Modern Knowledge-Based Engineering

### Thank you for your attention

Questions?

#### 12<sup>th</sup> International Conference on Knowledge Engineering and Ontology Development - KEOD 2020 [\[link](http://www.keod.ic3k.org/?y=2020)]

DOI: [10.5220/0010143202420249](https://www.doi.org/10.5220/0010143202420249)

### Knowledge for Tomorrow

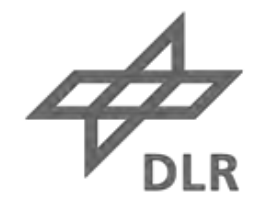

#### **Contact**

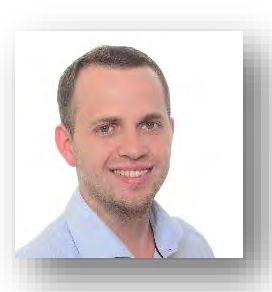

Arthur Zamfir  $\boxtimes$  arthur.zamfir@dlr.de

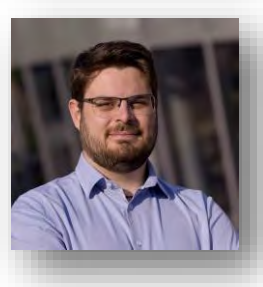

Jacopo Zamboni jacopo.zamboni@dlr.de

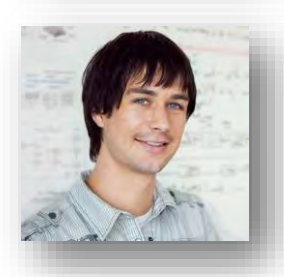

Erwin Moerland  $\boxtimes$  erwin.moerland@dlr.de

#### Institute of System Architectures in Aeronautics @ German Aerospace Center (DLR) in Hamburg

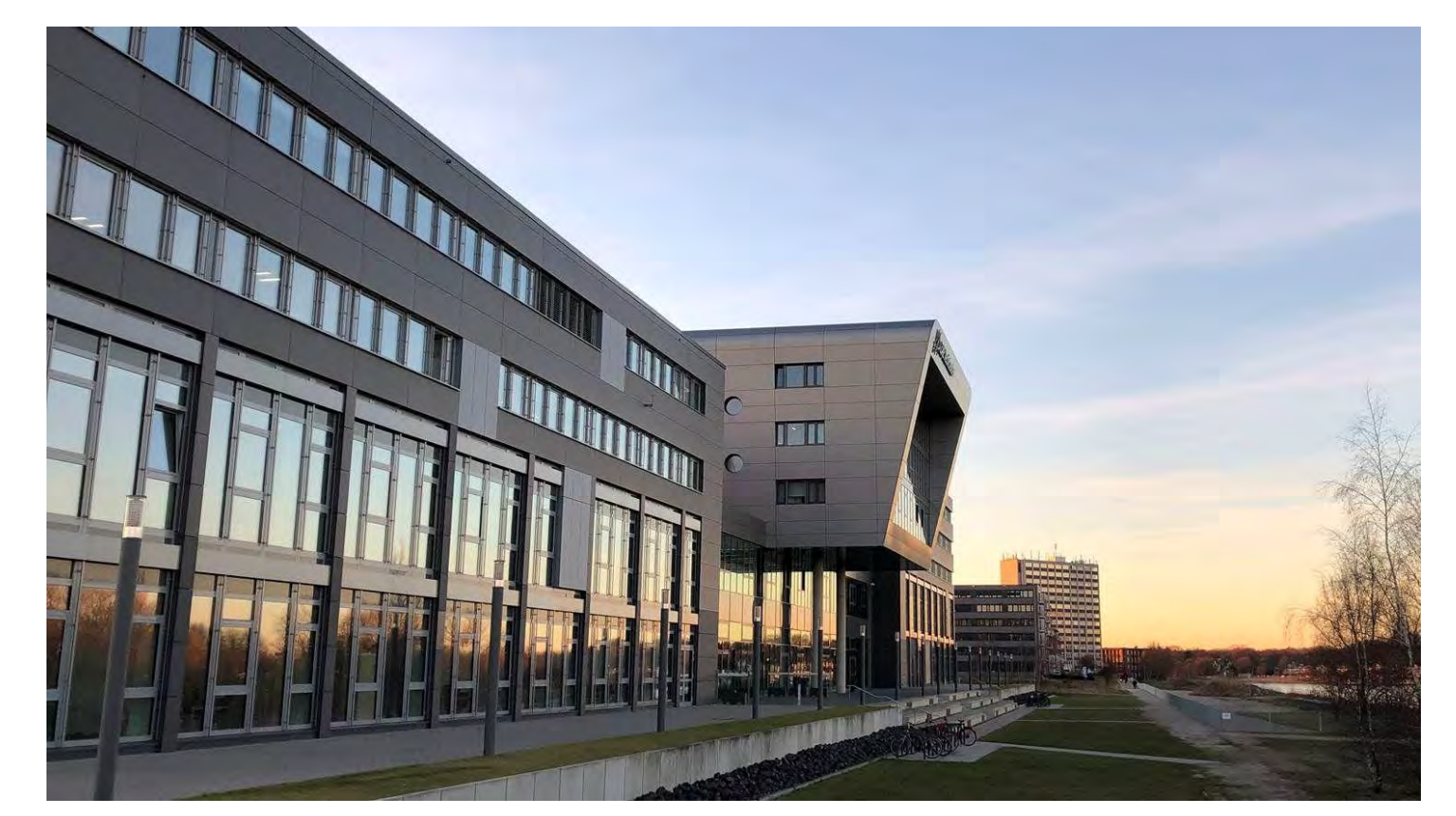

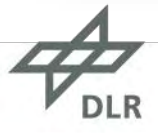